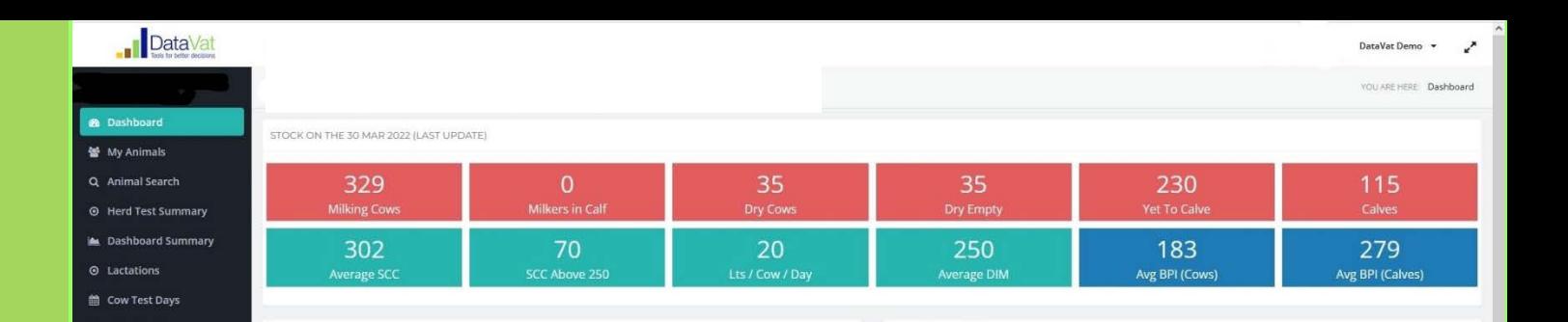

# **HerdPlatform**

## **Your herd test results in interactive format**

#### **Key points**

- 1. HerdPlatform gives dairy farmers access to their herd test results in an interactive format.
- 2. It also gives access to tools and reports that draw on herd test results and other records data such as Genetic Progress Report.
- 3. To access HerdPlatform, the herd must be registered on DataVat (this is free).

HerdPlatform gives dairy farmers access to their herd test results in an interactive format.

Accessible through DataVat.com.au, HerdPlatform is a set of tools and report that draw upon a farm's herd test data.

Your herd's information on HerdPlatform should be updated within a few days of herd testing.

#### **Interactive herd test results**

You'll find all the information that you are used to receiving from your herd test centre presented in an easy to view dashboard with customised graphics. Data can be downloaded and exported into standard or user defined reports to help make decisions. All your traditional herd test reports can be downloaded from HerdPlatform.

#### **Dashboard**

The dashboard gives an overview of the herd with a snapshot of:

- the number of cows in different groups (milkers, dry, empty etc)
- summary of herd mastitis status
- average herd genetic merit (BPI).

The dashboard includes two graphs: an annual lactation curve for the current an annual curve for average SCC.

It also shows trends for mastitis metrics, acidosis and ketosis risk, re-calving and average milk yield. Information is included on how to interpret the results, alert thresholds and recommended actions.

#### **Herd Test Summary**

The Herd Test Summary allows you to set performance parameters and create target lists of cows that require

further investigation. It's a great tool for decision making and trouble shooting.

#### **Herd reports**

HerdPlatform enables you to access reports that draw upon your herd records including:

- Genetic Progress Report
- Genetic Futures Report
- Mastitis Focus Report
- Fertility Focus Report
- **MIR Conception**
- Selective Dry Cow

The level of detail in these reports will depend which herd records you synch with your herd test centre. For example, you'll see more detailed reports if pregnancy test results are synched.

#### **Access requirements**

To access HerdPlatform, a dairy business needs to:

- Be herd testing through a service that offers HerdPlatform to their customers.
- Have signed up to create a login for DataVat\*

#### **Getting started**

- 1. Check that your herd test service offers HerdPlatform.
- 2. Sign up to create a login for your herd on DataVat.com.au (You'll need to enter your National Herd ID or Herd Shire number.)
- 3. Login to DataVat and click on HerdPlatform

### **Need help?**

Contact your herd test centre Vide[o: HerdPlatform demo](https://datagene.com.au/node/1584) Video[: Getting started on DataVat](https://datagene.com.au/getstartedondatavat) May 2022

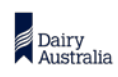

DataGene is a dairy industry initiative that receives the majority of its funding from Dairy Australia through the Dairy Services Levy. Published by DataGene Pty Ltd. This Fact Sheet is published for your information only. It is published with due care and attention to accuracy, but DataGene accepts no liability, if, for any reason, the information is inaccurate, incomplete or out of date whether negligent or otherwise. Copyright DataGene Pty Ltd 2022. All rights reserved

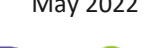

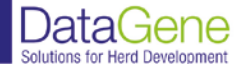